# Package 'CohortSymmetry'

June 17, 2024

Title Sequence Symmetry Analysis Using the Observational Medical Outcomes Partnership Common Data Model

Version 0.1.1

Maintainer Xihang Chen <xihang.chen@ndorms.ox.ac.uk>

Description Calculating crude sequence ratio, adjusted sequence ratio and confidence intervals using data mapped to the Observational Medical Outcomes Partnership Common Data Model.

License Apache License (>= 2)

Encoding UTF-8

RoxygenNote 7.3.1

**Suggests** test that  $(>= 3.1.5)$ , DBI  $(>= 1.0.0)$ , cli, checkmate, odbc, RPostgres, tidyselect, knitr, dbplyr (>= 2.5.0), rmarkdown

**Imports** CDMConnector  $(>= 1.3.0)$ , dplyr, ggplot2, magrittr, PatientProfiles, rlang, stringr, tibble, visOmopResults (>=  $(0.3.0)$ , tidyr, omock  $(>= 0.2.0)$ , stats, duckdb, here, omopgenerics  $(>= 0.2.1)$ , flextable, gt, DrugUtilisation  $(>=$ 0.5.0), CodelistGenerator

#### Config/testthat/edition 3

URL <https://oxford-pharmacoepi.github.io/CohortSymmetry/>

BugReports <https://github.com/oxford-pharmacoepi/CohortSymmetry/issues>

# VignetteBuilder knitr

#### NeedsCompilation no

Author Xihang Chen [aut, cre] (<<https://orcid.org/0009-0001-8112-8959>>), Tyman Stanford [aut] (<<https://orcid.org/0000-0002-8570-5493>>), Berta Raventós [aut] (<<https://orcid.org/0000-0002-4668-2970>>), Nicole Pratt [aut] (<<https://orcid.org/0000-0001-8730-8910>>), Ed Burn [aut] (<<https://orcid.org/0000-0002-9286-1128>>), Marti Català [aut] (<<https://orcid.org/0000-0003-3308-9905>>), Danielle Newby [aut] (<<https://orcid.org/0000-0002-3001-1478>>), Núria Mercadé-Besora [aut] (<<https://orcid.org/0009-0006-7948-3747>>), Mike Du [aut] (<<https://orcid.org/0000-0002-9517-8834>>),

```
Yuchen Guo [aut] (<https://orcid.org/0000-0002-0847-4855>),
Kim Lopez [aut] (<https://orcid.org/0000-0002-8462-8668>),
Marta Alcalde-Herraiz [aut] (<https://orcid.org/0009-0002-4405-1814>)
```
#### Repository CRAN

Date/Publication 2024-06-17 15:00:10 UTC

# **Contents**

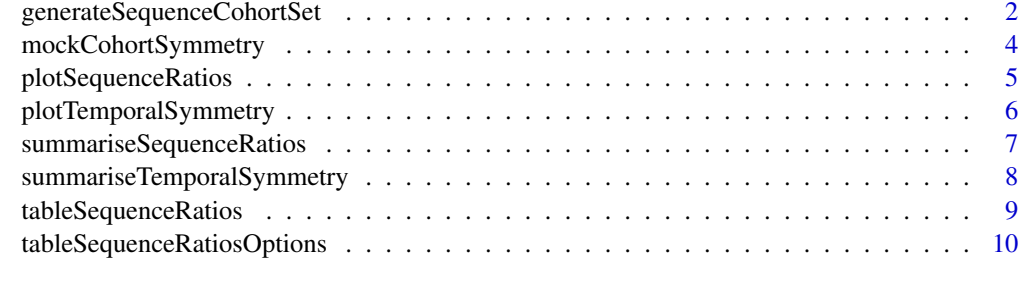

#### **Index** [11](#page-10-0)

generateSequenceCohortSet

*Intersecting the index and marker cohorts prior to calculating Sequence Symmetry Ratios*

#### Description

Join two tables in the CDM (one for index and the other for marker cohorts) into a new table in the cdm taking into account the maximum time interval between events. Index and marker cohorts should be instantiated in advance by the user.

#### Usage

```
generateSequenceCohortSet(
  cdm,
  indexTable,
  markerTable,
  name,
  cohortDateRange = as.Date(c(NA, NA)),
  indexId = NULL,marketTId = NULL,daysPriorObservation = 0,
  washoutWindow = 0,
  indexMarkerGap = NULL,
  combinationWindow = c(\theta, 365))
```
# Arguments

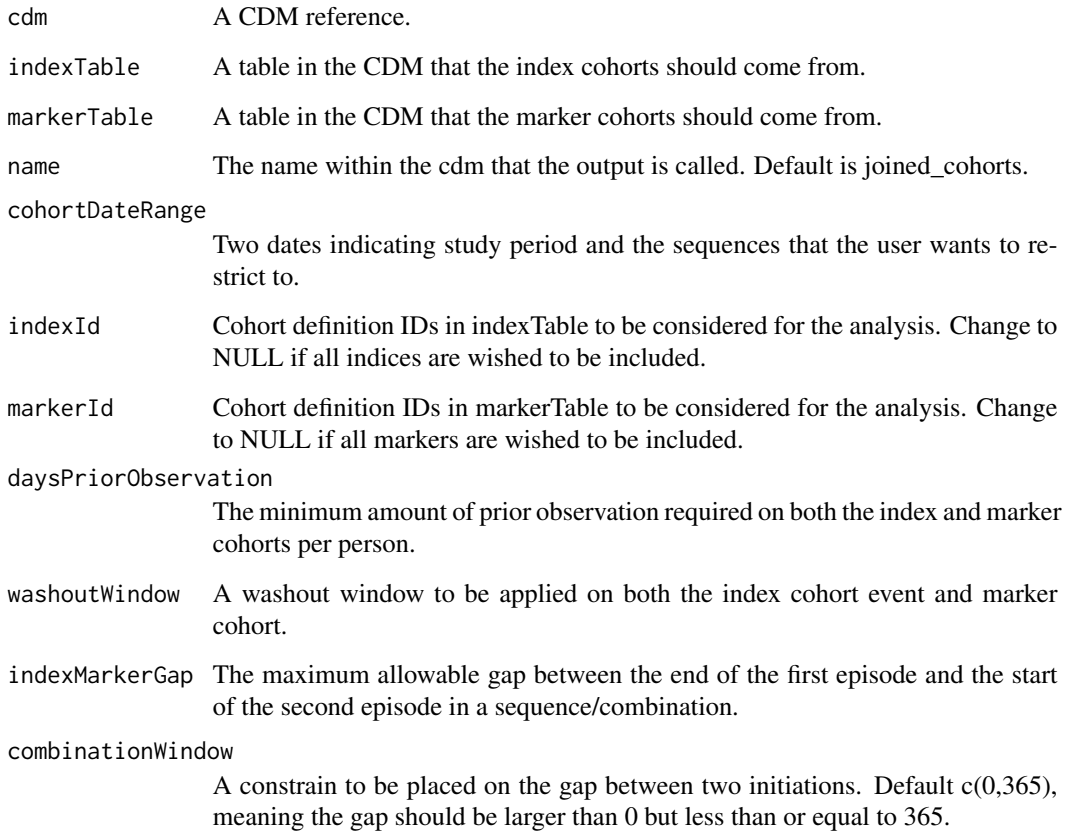

#### Value

A table within the cdm reference.

```
library(CohortSymmetry)
cdm <- mockCohortSymmetry()
cdm <- generateSequenceCohortSet(
 cdm = cdm,name = "joined\_cohorts",indexTable = "cohort_1",
  markerTable = "cohort_2"
)
 cdm$joined_cohorts
 CDMConnector::cdmDisconnect(cdm = cdm)
```
# <span id="page-3-0"></span>Description

Creates a mock cdm with two default synthetic cohorts, one is the index cohort and the other one is the marker cohort. However the users could specify them should they wish.

# Usage

```
mockCohortSymmetry(
  seed = 1,
  indexCohort = NULL,
 markerCohort = NULL,
 con = DBI::dbConnect(duckdb::duckdb(), ":memory:"),
  schema = "main"
)
```
#### Arguments

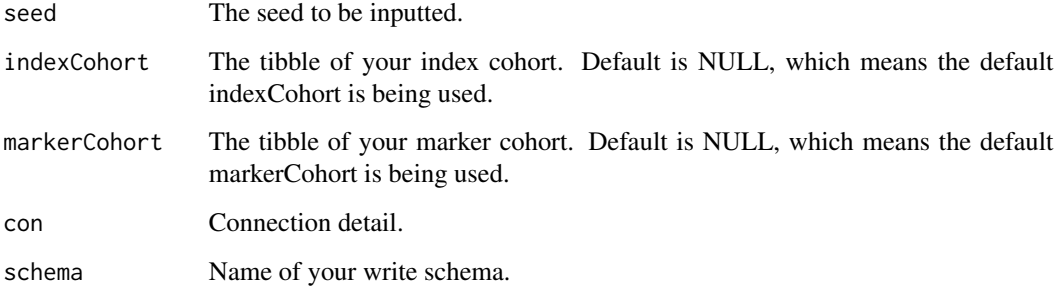

# Value

A mock cdm object contains your index and marker cohort

```
library(CohortSymmetry)
cdm <- mockCohortSymmetry()
cdm
CDMConnector::cdmDisconnect(cdm = cdm)
```
<span id="page-4-0"></span>plotSequenceRatios *A plot for the sequence ratios.*

#### Description

It provides a ggplot of the sequence ratios of index and marker cohorts.

#### Usage

```
plotSequenceRatios(
  result,
  onlyaSR = FALSE,
 plotTitle = NULL,
 labs = c("SR", "Drug Pairs"),
  colours = c("red", "blue")
)
```
# Arguments

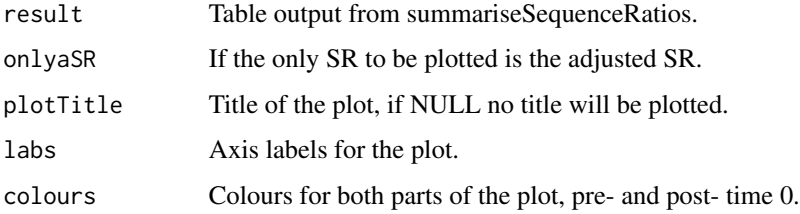

#### Value

A plot for the sequence ratios of index and marker cohorts.

```
library(CohortSymmetry)
```

```
cdm <- mockCohortSymmetry()
cdm <- generateSequenceCohortSet(cdm = cdm,
                                 indexTable = "cohort_1",
                                 markerTable = "cohort_2",
                                 name = "joined_cohort")
sequence_ratio <- summariseSequenceRatios(cohort = cdm$joined_cohort,
                                          minCellCount = 0)
plotSequenceRatios(result = sequence_ratio)
CDMConnector::cdmDisconnect(cdm = cdm)
```
<span id="page-5-0"></span>plotTemporalSymmetry *A plot for the temporal symmetry of cohorts.*

# Description

It provides a ggplot of the temporal symmetry of two or more cohorts.

#### Usage

```
plotTemporalSymmetry(
  result,
  plotTitle = NULL,
  labs = c("Time (months)", "Individuals (N)"),
  xlim = c(-12, 12),
  colours = c("blue", "red"),
  scales = "free"
)
```
#### Arguments

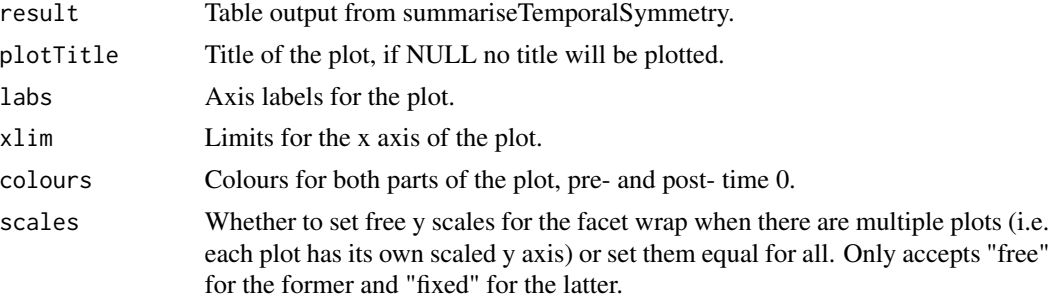

#### Value

A plot for the temporal symmetry of cohorts.

```
library(CohortSymmetry)
cdm <- mockCohortSymmetry()
cdm <- generateSequenceCohortSet(cdm = cdm,
                                 indexTable = "cohort_1",
                                 markerTable = "cohort_2",
                                 name = "joined_cohort")
temporal_symmetry <- summariseTemporalSymmetry(cohort = cdm$joined_cohort,
                                               minCellCount = 0)
plotTemporalSymmetry(result = temporal_symmetry)
CDMConnector::cdmDisconnect(cdm = cdm)
```
<span id="page-6-0"></span>summariseSequenceRatios

*Sequence ratio calculations*

#### Description

Using generateSequenceCohortSet to obtain sequence ratios for the desired outcomes.

# Usage

```
summariseSequenceRatios(
  cohort,
  cohortId = NULL,confidenceInterval = 95,
 movingAverageRestriction = 548,
 minCellCount = 5
\mathcal{L}
```
# Arguments

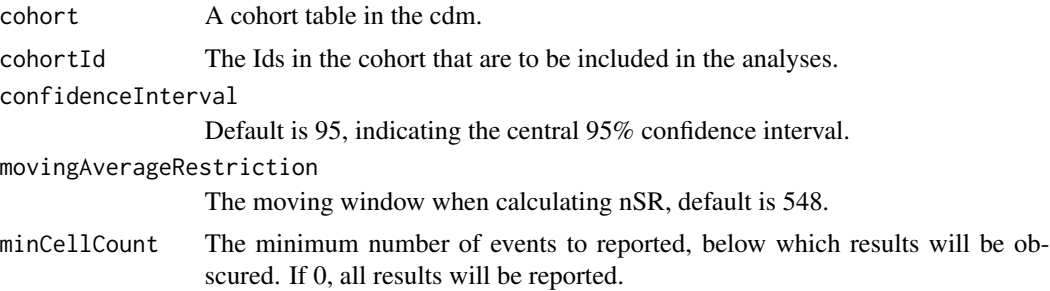

#### Value

A local table with all the analyses.

```
library(CohortSymmetry)
cdm <- mockCohortSymmetry()
cdm <- generateSequenceCohortSet(cdm = cdm,
                                 name = "joined_cohorts",
                                 indexTable = "cohort_1",
                                 markerTable = "cohort_2")
pssa_result <- summariseSequenceRatios(cohort = cdm$joined_cohorts)
pssa_result
CDMConnector::cdmDisconnect(cdm)
```

```
summariseTemporalSymmetry
```
*Summarise temporal symmetry*

# Description

Using generateSequenceCohortSet to obtain temporal symmetry (aggregated counts) of two cohorts.

#### Usage

```
summariseTemporalSymmetry(
 cohort,
 cohortId = NULL,timescale = "month",
 minCellCount = 5
)
```
#### Arguments

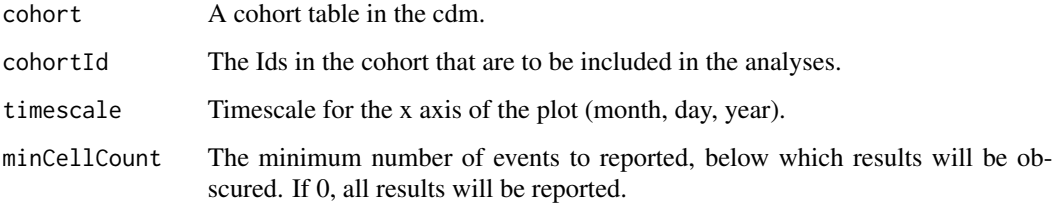

# Value

An aggregated table with difference in time (marker - index) and the relevant counts.

```
library(CohortSymmetry)
cdm <- mockCohortSymmetry()
cdm <- generateSequenceCohortSet(cdm = cdm,
                                 name = "joined_cohorts",
                                 indexTable = "cohort_1",
                                 markerTable = "cohort_2")
temporal_symmetry <- summariseTemporalSymmetry(cohort = cdm$joined_cohorts)
```
<span id="page-8-0"></span>tableSequenceRatios *A formatted visualization of sequence\_symmetry objects.*

# Description

It provides a formatted table with the contents of the summariseSequenceRatios output.

# Usage

```
tableSequenceRatios(
  result,
  type = "gt",estimateNameFormat = c(`N (\%)` = "<count> (<percentage> %)", `SR (CI)` =
    "<point_estimate> (<lower_CI> - <upper_CI>)"),
  style = "default",
  studyPopulation = TRUE,
  cdmName = TRUE,
  .options = NULL
\mathcal{L}
```
# Arguments

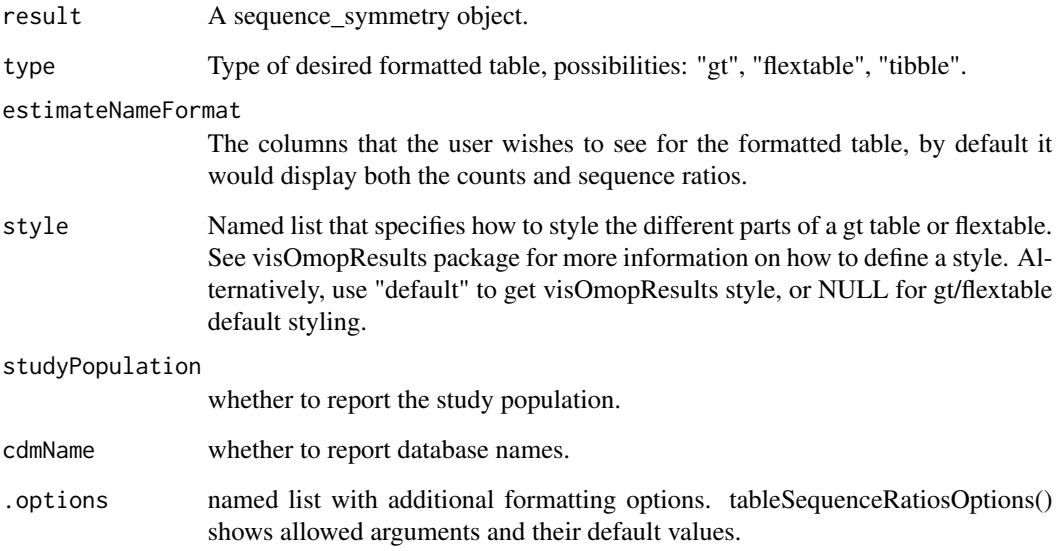

# Value

A formatted version of the sequence\_symmetry object.

# Examples

```
library(CohortSymmetry)
cdm <- mockCohortSymmetry()
cdm <- generateSequenceCohortSet(cdm = cdm,
                                 indexTable = "cohort_1",
                                 markerTable = "cohort_2",
                                 name = "joined_cohort")
res <- summariseSequenceRatios(cohort = cdm$joined_cohort)
gtResult <- tableSequenceRatios(res)
CDMConnector::cdmDisconnect(cdm = cdm)
```
tableSequenceRatiosOptions *A formatted visualization of sequence\_ratios objects.*

# Description

It provides a list of allowed inputs for .option argument in tableSequenceRatios and their given default value.

#### Usage

```
tableSequenceRatiosOptions()
```
# Value

The default .options named list.

```
{
tableSequenceRatiosOptions()
}
```
<span id="page-9-0"></span>

# <span id="page-10-0"></span>Index

generateSequenceCohortSet, [2](#page-1-0)

mockCohortSymmetry, [4](#page-3-0)

plotSequenceRatios, [5](#page-4-0) plotTemporalSymmetry, [6](#page-5-0)

summariseSequenceRatios, [7](#page-6-0) summariseTemporalSymmetry, [8](#page-7-0)

tableSequenceRatios, [9](#page-8-0) tableSequenceRatiosOptions, [10](#page-9-0)